## **PROBLEMA 1 – Parte a) Caso T80 y bloques lab**

- Bloque Timer
- Controlador1 con bloque Timer
- Controlador0 con BOTON
- TULT[8], LJUEGO, LTOUT puertos out

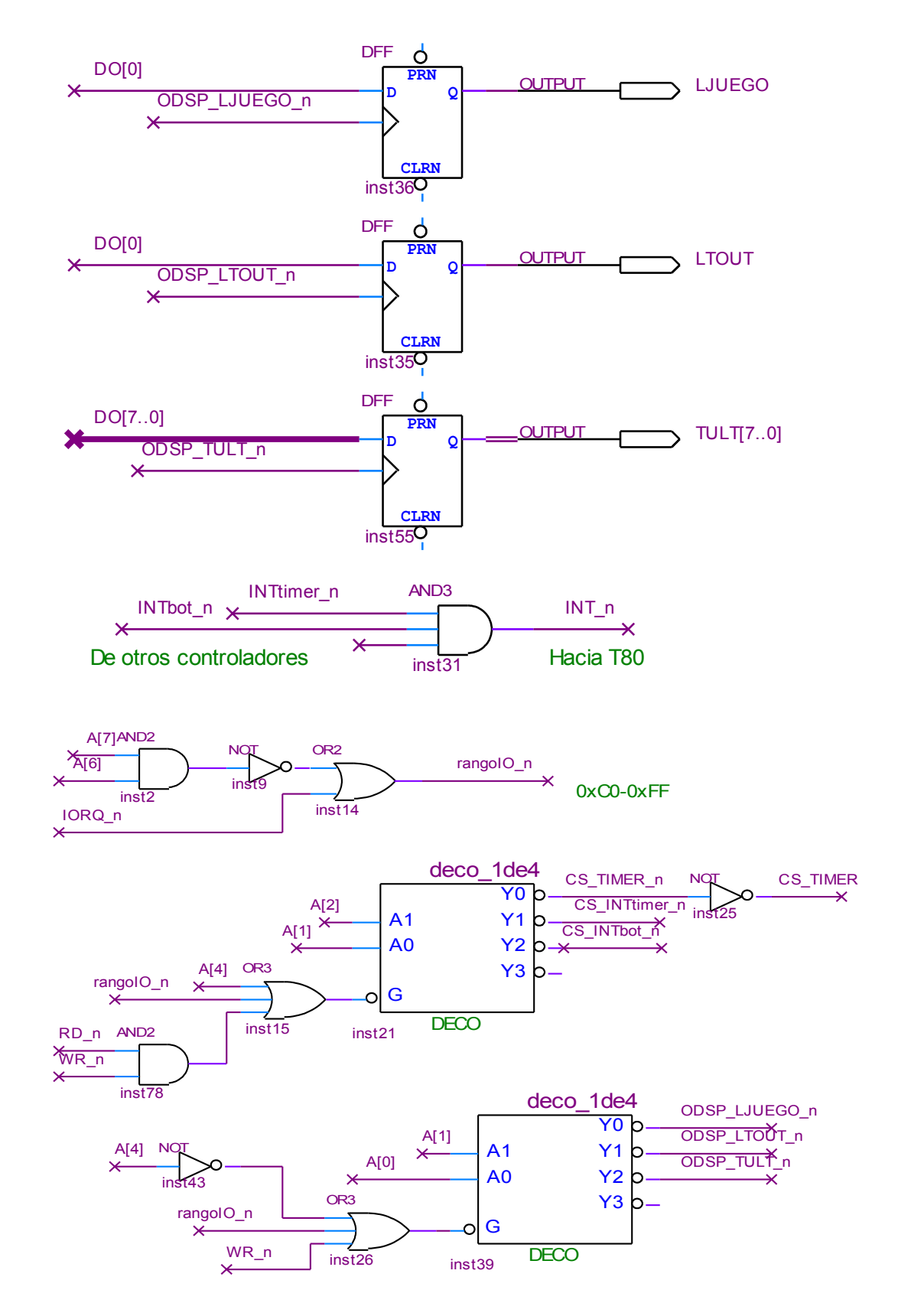

#### FACULTAD DE INGENIERIA INTRODUCCION A LOS MICROPROCESADORES UNIVERSIDAD DE LA REPUBLICA FEBRERO 2014

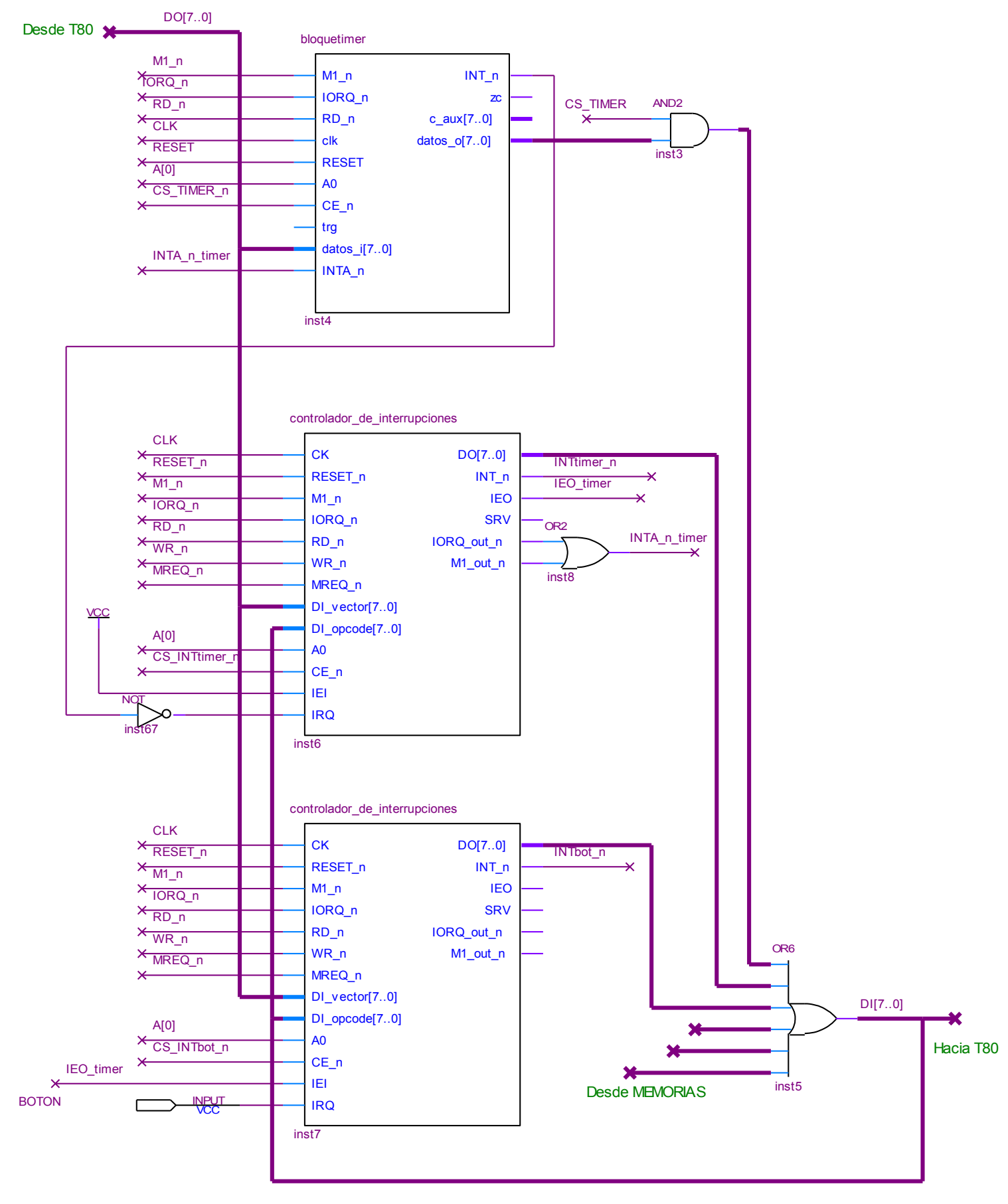

# FACULTAD DE INGENIERIA INTRODUCCION A LOS MICROPROCESADORES UNIVERSIDAD DE LA REPUBLICA FEBRERO 2014

**Parte a) Caso buses multiplexados y CTC**

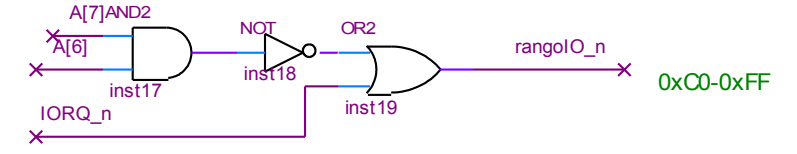

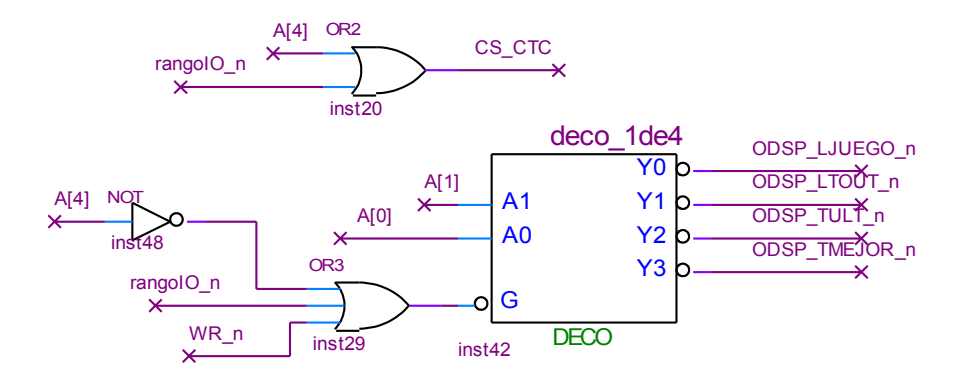

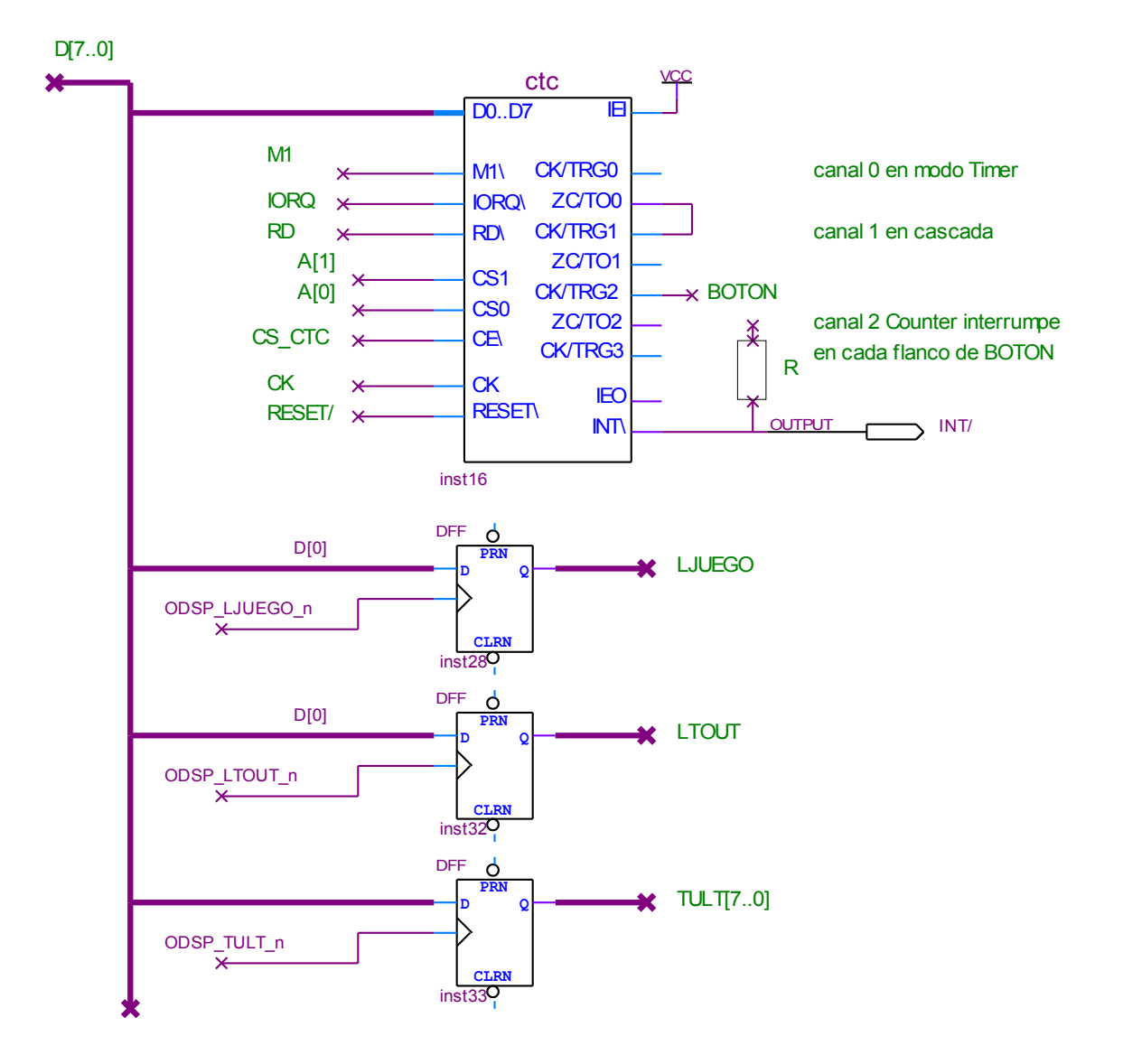

```
b) ---- isr de boton y timer ----
isr_boton:
;si ESTADO=Jugando entonces
; detener Timer
; ESTADO = Inactivo
; LJUEGO = 0
; tjugada = TOUT - timer ;; timer 
decreciente desde TOUT hasta 0
; TULT = tjugada
;else
; Estado = Jugando
; LJUEGO = 1
; LTOUT = 0
; TULT = 0
   ; Arrancar Timer
;fin_si estado
    ei
    push af
    ld a, (ESTADO)
    cp EJUGANDO
    jr nz, else
        ;; si ESTADO == Jugando
        ;; detener Timer
    call stop_timer
 ;; ESTADO = Inactivo
 ;; LJUEGO = 0
    ld a, EINACTIVO
    ld (ESTADO), a
    ld a, 0
    out (LJUEGO), a
        ;; TULT = TOUT – timer
        ;; decreciente desde TOUT
    in a, (CUENTA_TIMER)
    neg
    add TOUT
    out (TULT), a
    jr finsi
else:
        ;; Estado = Jugando
    ld a, EJUGANDO
    ld (ESTADO), a
        ;; LJUEGO = 1
        ;; LTOUT = 0
        ;; TULT = 0
    ld a, 0xFF
    out (LJUEGO), a
    ld a, 0
    out (LTOUT), a
    out (TULT), a
       ;; Arrancar Timer
    call start_timer
finsi:
    pop af
    reti
isr_timer:
; detener Timer
; LJUEGO = 0
; LTOUT = 1
; ESTADO = Inactivo
;
```

```
FACULTAD DE INGENIERIA INTRODUCCION A LOS MICROPROCESADORES
UNIVERSIDAD DE LA REPUBLICA FEBRERO 2014
```

```
 ei
     push af
     call stop_timer
     ld a, 0
     out (LJUEGO), a
     ld a, 0xff
     out (LTOUT), a
     ld a, EINACTIVO
     ld (ESTADO), a
     pop af
     reti
start_timer:
     ld a, TIMER_ON_CTE 
     out (BASE_TIMER+0), a
     ret
stop_timer:
     ld a, TIMER_OFF_CTE
     out (BASE_TIMER+0), a
     ret
c) --- Init ----------------
org 0
         ;; stack, modo2, tabla int
     ld sp, 0
    im 2
     ld hl, BASETABLA
     ld a, h
     ld i, a
         ;; ESTADO = Inactivo
        j: TULT = 0 ;; LJUEGO = 0
         ;; LTOUT = 0
     ld a, EINACTIVO
     ld (ESTADO), a
     ld a, 0
     out (TULT), a
     out (LJUEGO), a
     out (LTOUT), a
         ;; inic timer y ctrl int.
     call init_perif
         ;; inic otros dispositivos
     call init_otros
     ei
     jp ppal
init_perif:
         ;; vectores interr
     ld a, TIMER_VEC
     out (BASE_CTRL_TIMER+0), a
     ld a, TOUT_VEC
     out (BASE_CTRL_BOTON+0), a
         ;; borro eventuales peticiones 
pendientes
     out (BASE_CTRL_TIMER+1), a
     out (BASE_CTRL_TOUT+1), a
         ;; cte recarga timer
     ld a, TOUT
     out (BASE_TIMER+1), a
     ret
```
FACULTAD DE INGENIERIA INTRODUCCION A LOS MICROPROCESADORES UNIVERSIDAD DE LA REPUBLICA FEBRERO 2014 **org 100 ;; tabla interrupciones basetabla: DW isr\_otro0 DW isr\_otro1 DW isr\_otro2 DW vacio DW isr\_timer ;; vect = 8 DW isr\_boton ;; vect = 10 org 0x8000 ;; variables ESTADO: DB ;; definicion de ctes EJUGANDO EQU 0xFF EINACTIVO EQU 0x0 LJUEGO EQU 0xF0 LTOUT EQU 0xF1 TULT EQU 0xF2 DELTA EQU 100 TOUT EQU 200 BASE TIMER** EQU 0xC0 **BASE\_CTRL\_TIMER EQU 0xC2 BASE\_CTRL\_BOTON EQU 0xC4** TIMER VEC BOU 8 **BOTON VEC BOU 10 ; ei, reset, auto, pre=15 TIMER\_ON\_CTE EQU 10101111b ; di, resto idem TIMER\_OFF\_CTE EQU 00101111b ----------------- -- Cambios en solución con CTC Se utilizan tres canales del CTC:** • **canal 0: timer, pre=256, cte=128 modificar la tabla de interrupciones. para llegar a período de 100ms** • **canal 1: counter, cte=TOUT para interrumpir por timeout** • **canal 2: counter, cte=1 para generar interrupcion con cada flanco de BOTON** BASE CTC EQU 0xC0 **CTC\_VEC EQU 8 ; di, timer, 256, x, auto, tc, reset CTC\_CW0 EQU 00100111** CTC CTE1 EQU TOUT  **; ei, cnt, x, x, x, tc, reset CTC\_CW1 EQU 11000111 ; idem con di CTC\_CW1\_OFF EQU 01000111** CTC CTE2 EQU 1  **; ei, cnt, x, edge-, x, tc, reset CTC\_CW2 EQU 11000111 Las nuevas versiones de las subrutinas son: init\_perif: ;; vector ld a, CTC\_VEC out (BASE\_CTC+0), a ;; canal 2 para boton ld a, CTC\_CW2 out (BASE\_CTC+2), a ret start\_timer: ;; rearranco canales 0 y 1 ld a, CTC\_CW0 out (BASE\_CTC+0), a ld a, CTC\_CTE0 out (BASE\_CTC+0), a ld a, CTC\_CW1 out (BASE\_CTC+1), a ld a, CTC\_CTE1 out (BASE\_CTC+1), a ret stop\_timer: ;; deshabilito generación de interrupciones ld a, CTC\_CW1\_OFF out (BASE\_CTC+1), a ld a, CTC\_CTE1 out (BASE\_CTC+1), a ret ;;; con los canales elegidos debo basetabla: DW isr\_otro0 DW isr\_otro1 DW isr\_otro2 DW vacio DW vacio ;; vect = 8 ;; canal 0 no interrumpe DW isr\_timer DW isr\_boton**

**CTC\_CTE0 EQU 128**

# **PROBLEMA 2 – Solución**

# **a) Hardware**

### **Memoria**

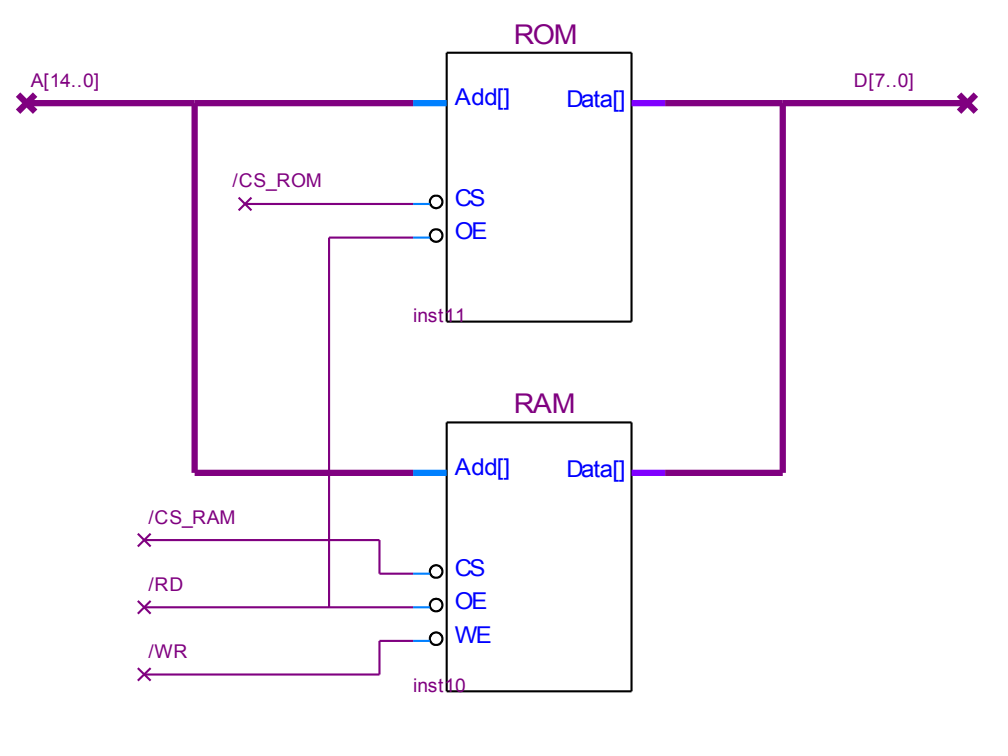

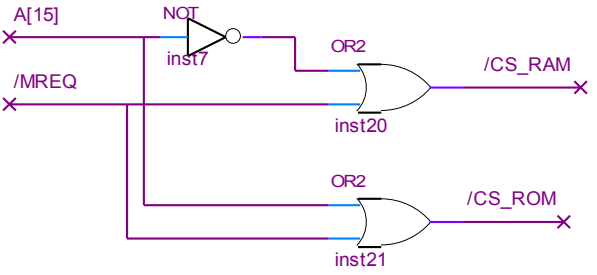

### **Interrupción**

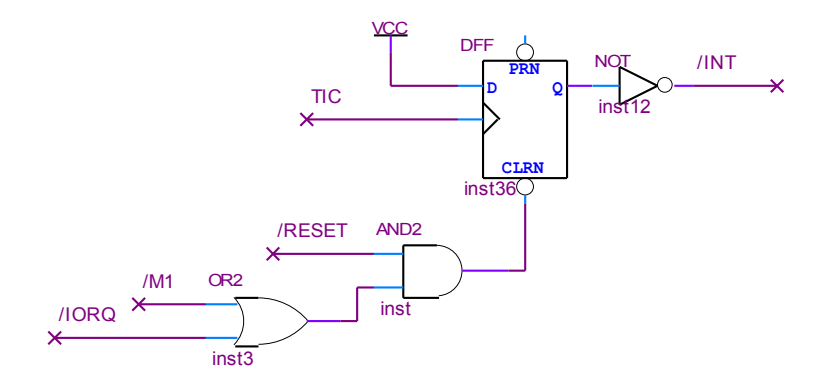

#### **Puertos**

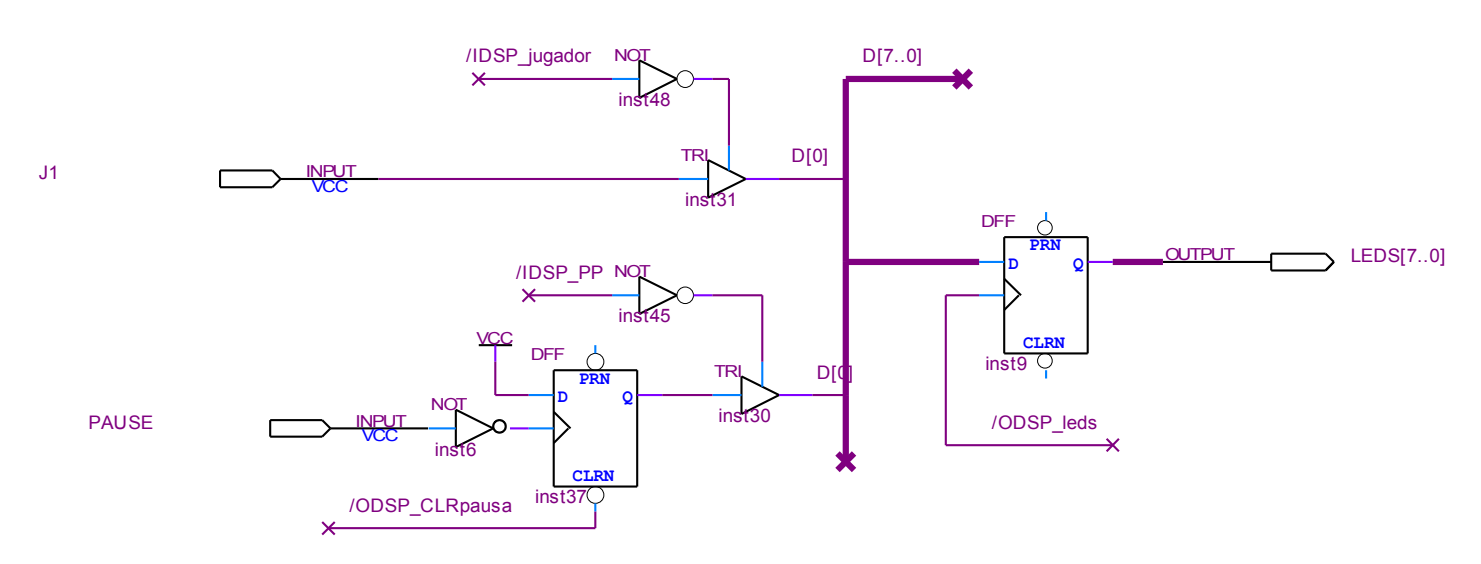

#### **Decodificación puertos**

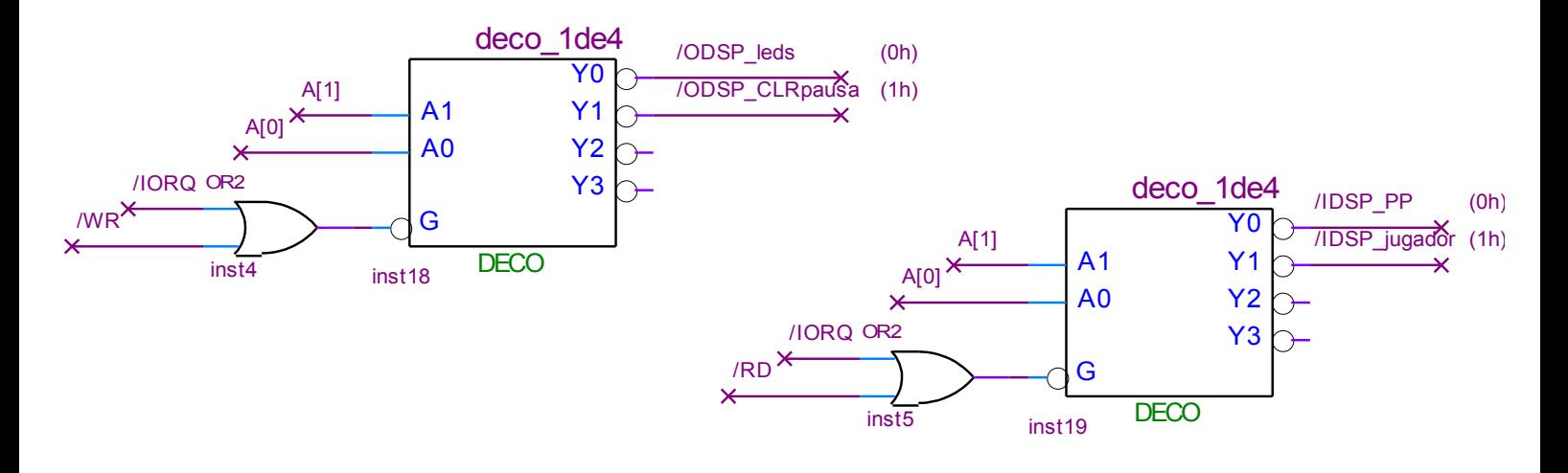

**d) Inicialización y variables ;----- variables org 8000h PAUSA db ; FFh = pausa FIN db ; FFh = fin SENTIDO db ; 00h der, FFh izq POSICION db ; donde esta la pelota ;----- constantes PAUSADO equ FFh FINALIZADO equ FFh DERECHA equ 00 SENTIDO\_INI equ DERECHA POSICION\_INI equ 0001 0000b P\_EN\_FRONTON** equ 0000 0001b  **P\_EN\_JUGADOR equ 1000 0000b ;----- puertos LEDS equ 00h PAUSE\_PLAY equ 01h ; en bit 0 CL\_PAUSE\_PLAY equ 00h JUGADOR equ 01h ; en bit 0 ;----- inicialización ; modo 1 y stack ; variables: fin, pausa, sentido ; HW: borrar flag PAUSE, leds org 0000h im 1 ld SP, 0000h ld A, FINALIZADO cpl A ld (FIN), A ld A, PAUSADO ld (PAUSA),A ld A, SENTIDO\_INI ld (SENTIDO),A ld A, POSICION\_INI ld (POSICION),A out (LEDS), A out (CL\_PAUSE\_PLAY), A EI jp PPAL**

**c) Programa principal org 1000h PPAL: ld A, FINALIZADO cp (FIN) jp Z, END in A, (PAUSE\_PLAY) bit 0, A jp Z, TOGGLE\_PAUSE\_PLAY jp PPAL TOGGLE\_PAUSE\_PLAY: ld A, (PAUSA) cpl A, ld (PAUSA), A out (CL\_PAUSE\_PLAY), A jp PPAL END: di END\_LOOP: jp END\_LOOP** 

# UNIVERSIDAD DE LA REPUBLICA FEBRERO 2014

```
FACULTAD DE INGENIERIA INTRODUCCION A LOS MICROPROCESADORES
```

```
b) Rutina atención interrupción
; si pausa retorno
;
; si pelota yendo a la derecha
; si pelota en posicion 0
; cambio sentido
; actualizo posicion y retorno
; sino
; si pelota en posicion 7
; si J1 apretado 
; cambio sentido
; actualizo posicion y retorno
; sino
; fin de juego
; sino "hacia izq y no en led 7"
; si J1 apretado
; fin de juego
; sino
; actualizo posicion y retorno 
;
; fin de juego: 
; indico fin en leds
; seteo variable FIN
; retorno
; 
; actualizo posicion y retorno:
; si SENTIDO = derecha
; roto POSICION a la derecha
; sino
; roto POSICION a la izquierda
; actualizo leds
; retorno
org 38h
   push AF
   push IX
    ld A, (PAUSA)
    cp PAUSADO
    jp Z, retorno
    ld A, (SENTIDO)
    cp DERECHA
    jp NZ, hacia_izquierda
hacia_derecha:
    ld A, (POSICION)
    cp P_EN_FRONTON
    jp Z, cambio_sentido
    jp actualizo
hacia_izquierda: 
   ld A, (POSICION)
    cp P_EN_JUGADOR
    jp nz, pelota_lejos_jugador
pelota_en_jugador:
    in A, (JUGADOR)
   bit 0, A
    jp Z, cambio_sentido ; le pego
    jp perdio
pelota_lejos_jugador:
   in A, (JUGADOR)
    bit 0, A
```
 **jp Z, perdio ; le pego\_antes jp actualizo cambio\_sentido:**  $1d \overline{A}$ , (SENTIDO)  **cpl ld (SENTIDO), A actualizo: ld IX, POSICION ld A, (SENTIDO) cp DERECHA jp nz, hacia\_jugador hacia\_fronton: rr (IX) jp actualizo\_leds hacia\_jugador rl (IX) actualizo\_leds: ld A, (POSICION) out (LEDS), A jp retorno perdio: ld A, FINALIZADO ld (FIN), A out (LEDS), A retorno: pop IX pop AF ei ret**